### Jemný úvod do statistických metod v netržním oceňování

Ing. Jan Brůha PhD.Karlova univerzita

### Struktura prezentací

- **□** První prezentace
	- Cíle, možnosti a omezení
	- **Nástroje: metodologie a software**
	- <u>CVM</u> (open ended)<br>D
- Druhá prezentace
	- TCM (single site)<br>- -′ Y
	- Závěr

### Cíle statistických metod

- □ Ekonomická teorie predikuje jistá tvrzení<br>Chledně netržního oceňování (viz předchr ohledně netržního oceňování (viz předchozí přednášky)
	- -Testovat predikce teorie
	- $\mathcal{L}_{\mathcal{A}}$ Numericky kvatifikovat teoretické předpovědi

## □ Možnosti<br>、、、、、

**E** Využití nástrojů statistické analýzy **společně** s<br>Rekonomickou teorií k empirické práci ekonomickou teorií k empirické práci

### Cíle prezentací

- □ Ukázat posluchačům možnosti a omezení<br>statistické analýzy v oblasti metod statistické analýzy v oblasti metod netržního oceňování
	- Co lze udělat snadno a co těžko
	- Jak interpretovat výsledky
- □ Nemá suplovat statistické učebnice<br>D Použité poimy budou buď vysvětleny r
	- Použité pojmy budou buď vysvětleny nebo jsou<br>základní základní
	- Interaktivní učebnice statistiky<br>http://badame.yse.cz/jastat
	- http://badame.vse.cz/iastat

### Omezení empirických metod

- □ Empirické metody mají svou sílu, ale<br>Dejsou samosnasitelné nejsou samospasitelné
	- Neexistují data "sama o sobě" vždy<br>Doutno interpretovat v určitém nutno interpretovat v určitém paradigmatu
	- Sláva a bída matematické statistiky<br>← (testování hynotéz) (testování hypotéz)
	- Nezodpovědné předpoklady mnohdy<br>→ znehodnocují statistickou analýzu znehodnocují statistickou analýzu

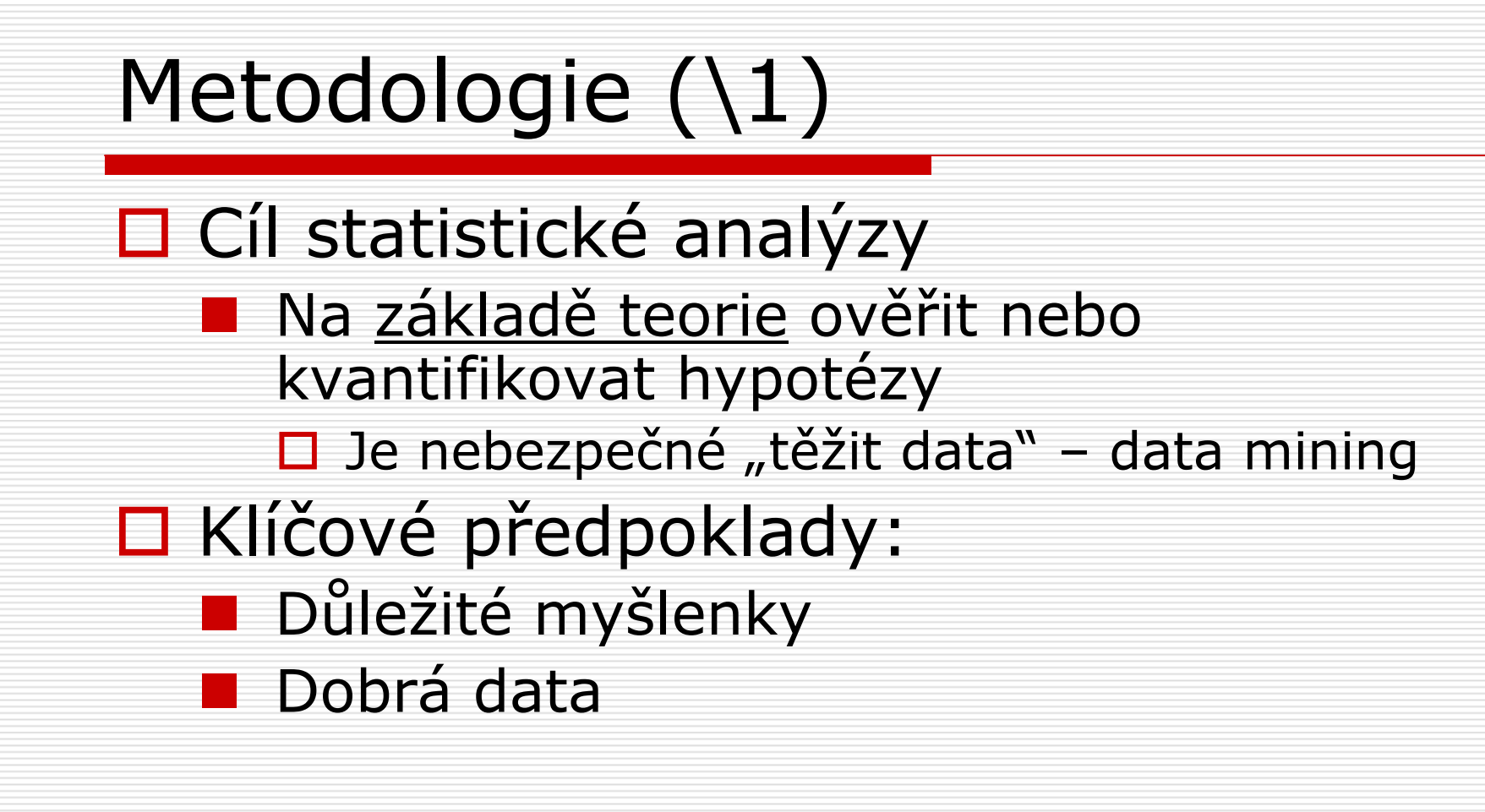

■ Správné statistické metody

## Software  $(1)$

# □ Dnes důležité: mít vhodný software

- Více kritérií pro výběr<br>□ Cena
	- $\square$  Cena
	- □ Snadnost užívání<br>□ Wik
	- □ Výběr metod<br>□ 14 ×
	- □ Možnosti implementace speciálních metod
	- **□** Ověřitelnost
- Dále rozlišíme 3 typy

## Software (\2)

# **□ Spreadsheetové nástroje**<br>■ Javné

- $\blacksquare$  levné,
- v poslední době vybaveni celkem<br>Dižitečnými nástroji statistické ana užitečnými nástroji statistické analýzy,
- **B** snadné uživatelské ovládání,
- -■ těžké programování speciálních postupů,
- mnoho je před uživateli skryto

### Software (\3)

- D, Profesionální" programy<br>D SPSS SAS Staterabics I
	- SPSS, SAS, Statgraphics, TSP, Stata, ...
	- už ne tak levné,<br>■ užtěí mnažetví nn
	- větší množství procedur než u<br>spreadsheetů spreadsheetů,
	- relativně snadné uživatelské ovládání,<br>■ těžší nregramevání snasiálních nestup
	- -■ těžší programování speciálních postupů,
	- stále mnoho je před uživateli skryto.

### Software (\4)

- Numerické balíky
	- MATLAB, GAUSS (případně programovací<br>Liazyky Fortran) jazyky – Fortran)
	- Drahé,
		- ale existují i lacinější varianty: (Octave, OX, …)
	- Možnost naprogramovat prakticky cokoliv
		- □ nutnost něco se naučit,
		- □ ale uživatel má vše pod kontrolou.

## $CVM(1)$

# □ Cíle tohoto pod-bloku

- Jak přistoupit ke zpracování dat
- Jaké otázky (a za jakých okolností) lze<br>zodnovědět zodpovědět
- Jak interpretovat výstupy analýz
- Odkazy

-Bude ukázáno na Open-Ended CVM

# $CVM (2) - příklad$

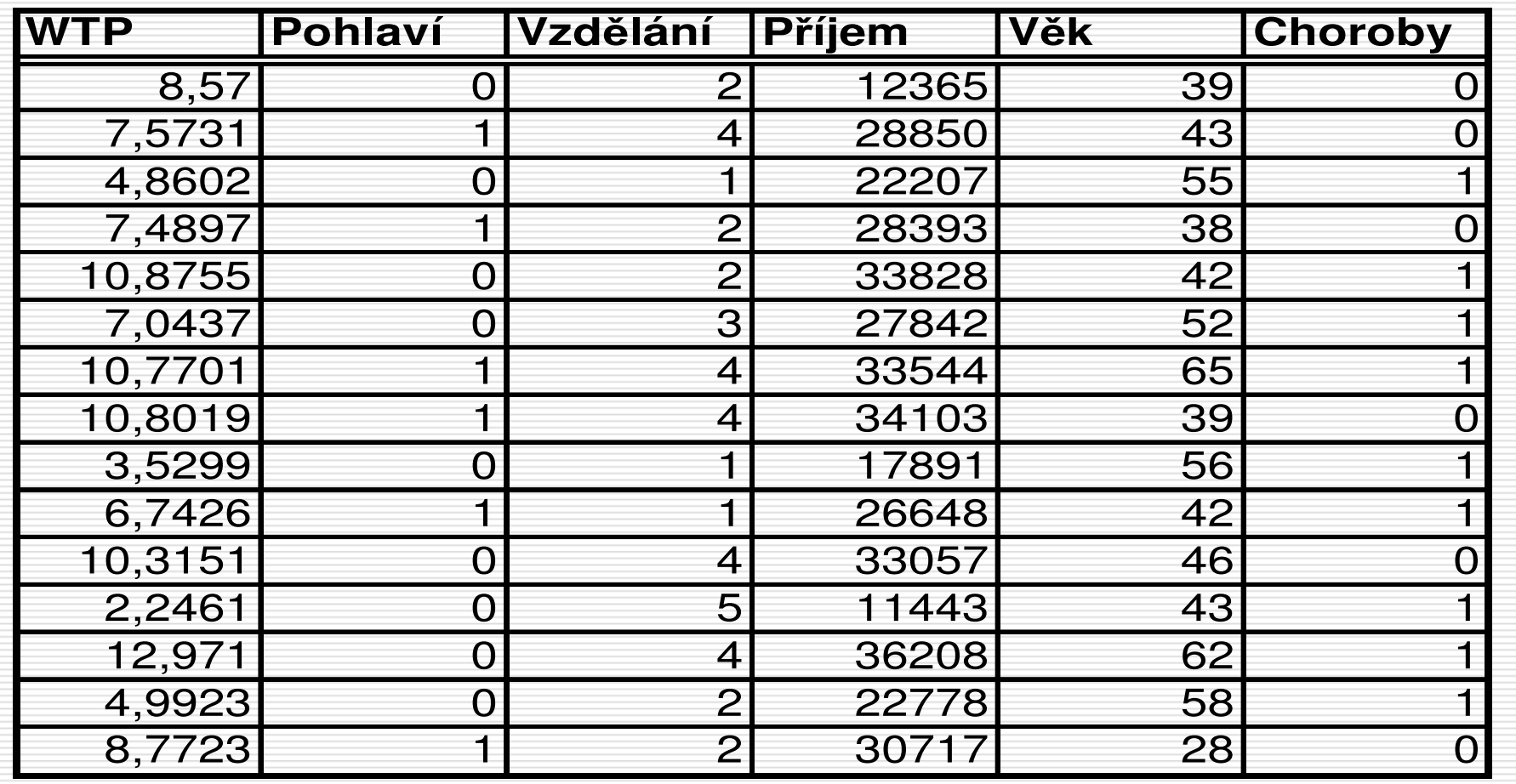

### Výběrové charakteristiky (\1)

- □ Charakteristiky polohy -■ Průměr
	- Medián
- □ Charakteristiky variability
	- Výběrové rozpětí<br>■ Rezntvl
	- Rozptyl
	- Směrodatná odchylka

### Charakteristika dat (\2a)Histogram

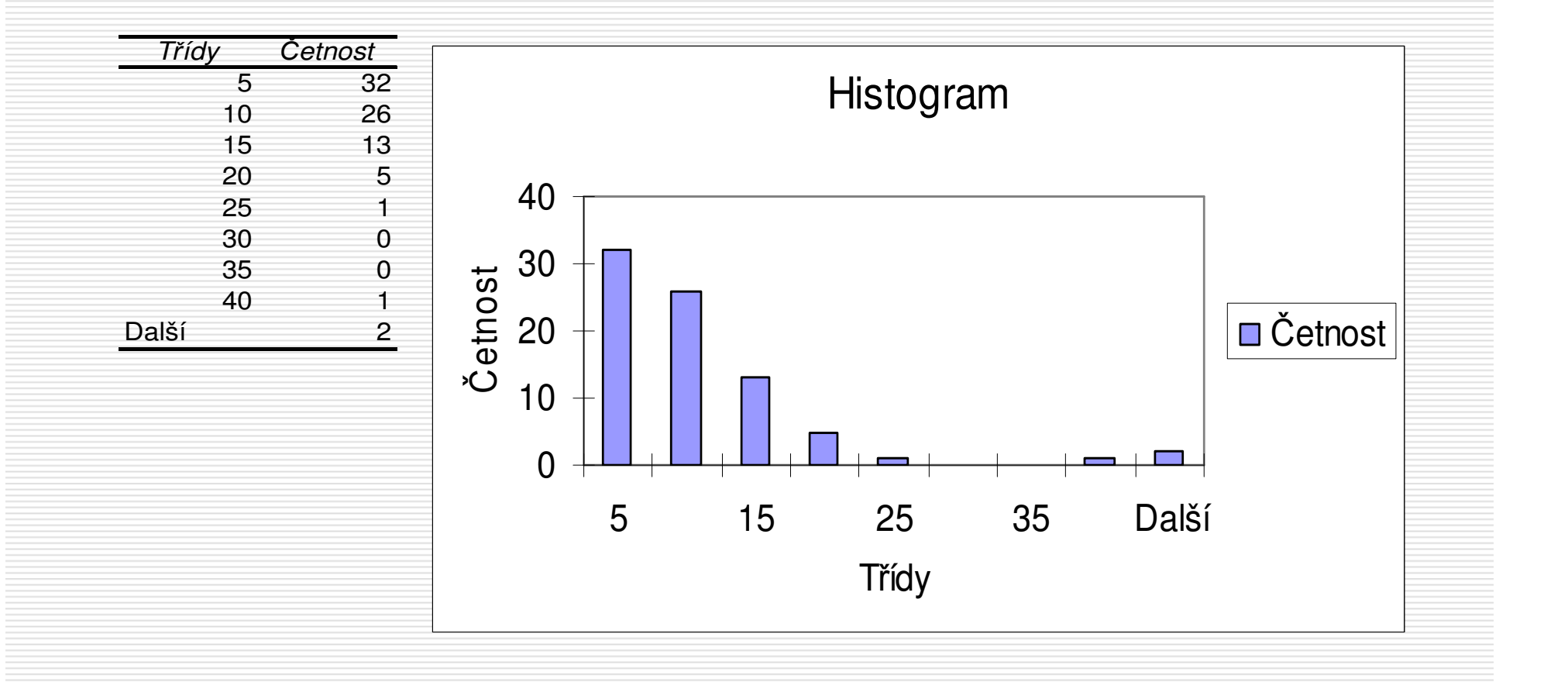

### Charakteristika dat (\2b)Kumulativní Histogram

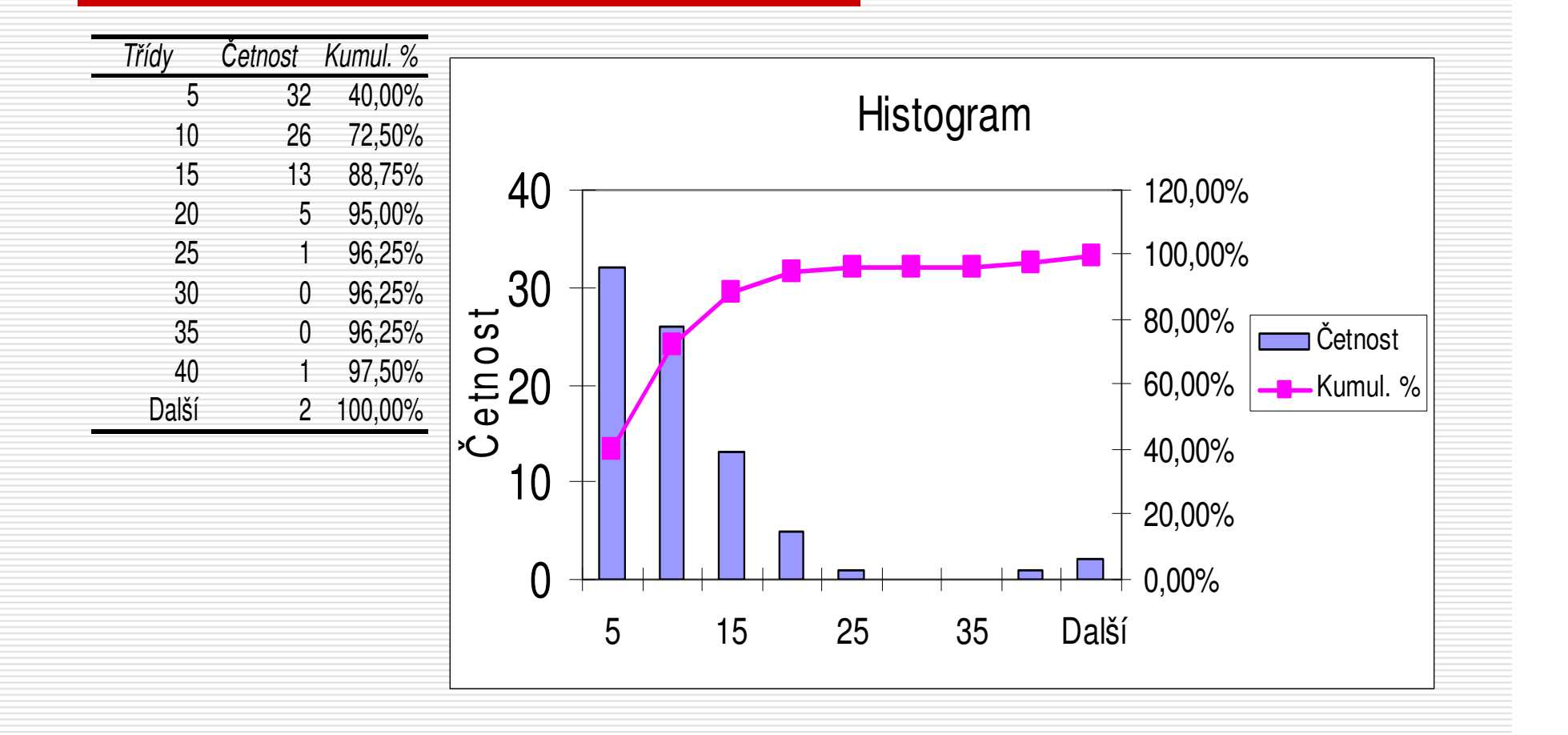

### Charakteristika dat (\3)

# □ Jak vypadá WTP po logaritmování?<br>□

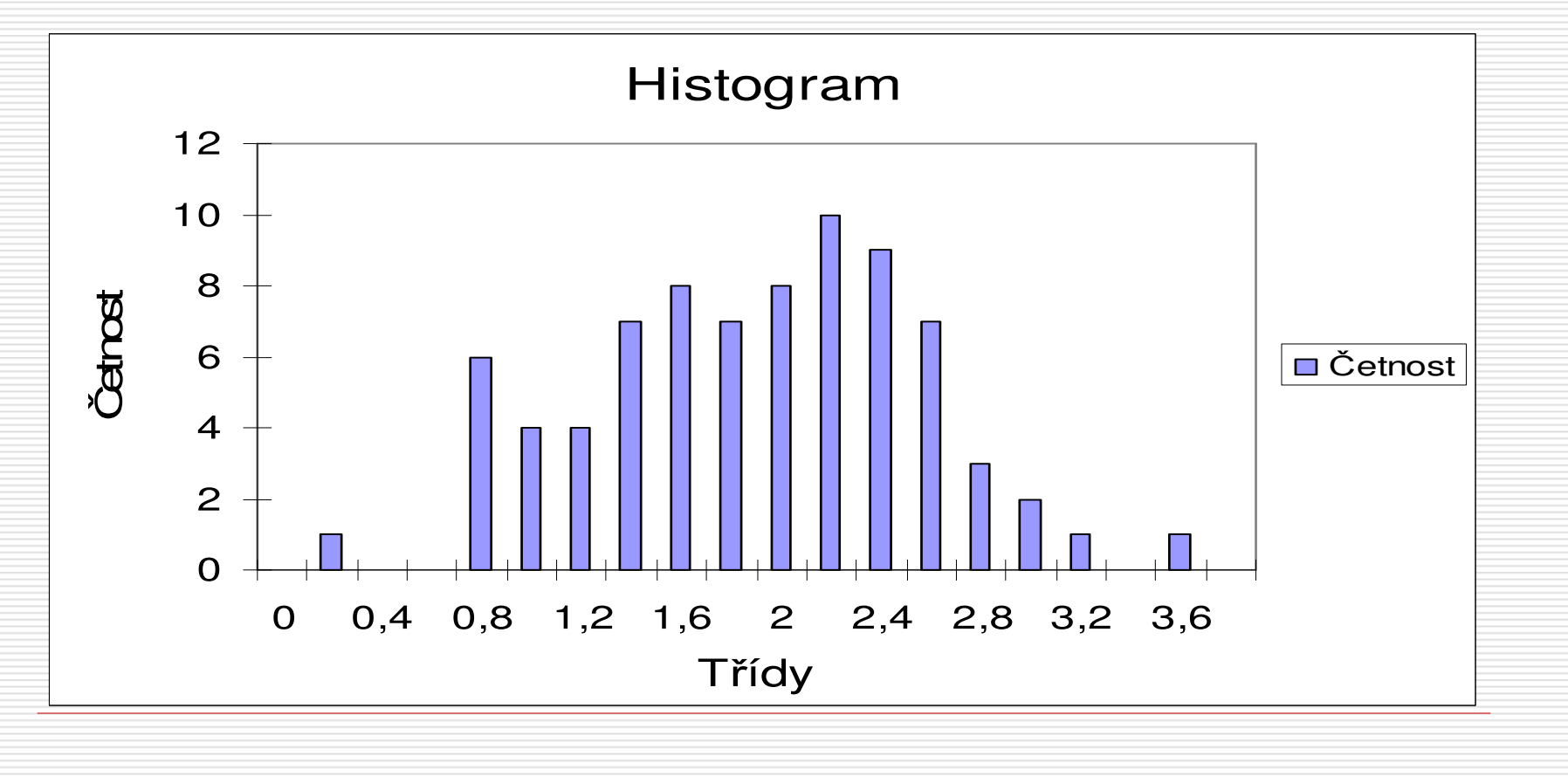

### Jemnější nástroje (\1)

- **□ Analýza rozptylu**<br>Llmožňuje testov
	- Umožňuje testovat závislost veličin<br>Ciejish nu měm) na diskrátních zna (jejich průměru) na diskrétních znacích

**□ Regresní analýza**<br>■ Mnoborozměrná z ■ Mnohorozměrná závislost<br>V = f(V 0)  $Y = f(X, \beta)$ 

### Analýza rozptylu

- □ Jednorozměrný model
- Střední hodnota  $x_i = m + t_i$ 
	- Vliv diskrétního znaku na střední hodnotu<br>zkoumané veličiny zkoumané veličiny
	- **I** Umožňuje testování  $t_i > t_k$ 
		- □ Mají muži systematicky vyšší WTP než<br>→ ženy? ženy?
- □ Zobecnění<br>■ Dveusezn
	- **B** Dvourozměrný model

$$
X_{ik} = m + t_i + s_k + u_{ik}
$$

 $\mathcal{L}_{\mathcal{A}}$ <u>■ Vícerozměrné modely</u>

### ANOVA – příklad<br>závisí WTP na pohlaví? závisí WTP na pohlaví?

Anova: jeden faktor

Faktor

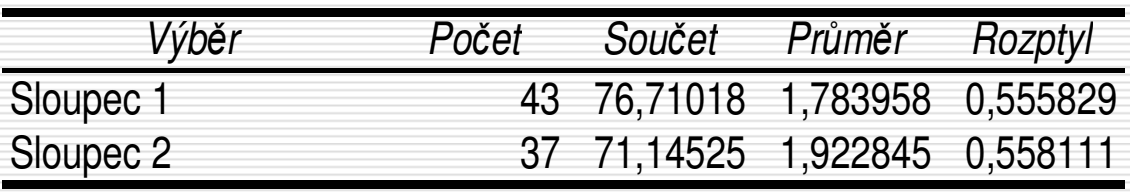

ANOVA

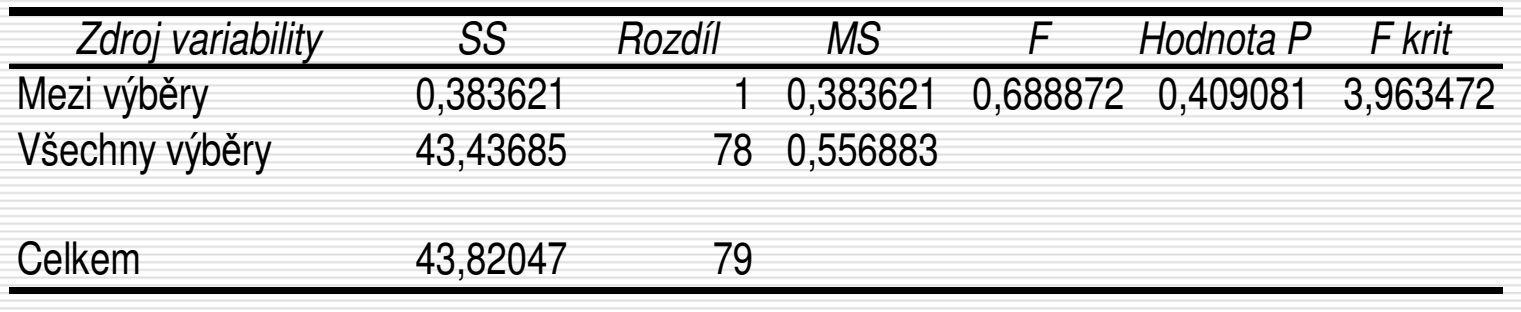

### Omezení analýzy rozptylu

- Lze snadno použít pouze při vysvětlování vlivu proměnných, jež nabývají několika málo hodnot
- Většina testů (skrytě) předpokládá normalitu rozložení
	- **–** Nemusí být vždy splněno,<br>• a nak chybné výsledky
	- a pak chybné výsledky
	- Alternativa: neparametrické a robustní testy<br>Fi Kruskal-Wallisův test (ANOVA1) □ Kruskal-Wallisův test (ANOVA1)<br>□ Friedmanův test (ANOVA2) **□** Friedmanův test (ANOVA2)

## Regresní analýza (\1)

### $\Box$  Obecný model<br>Y = f(X B s)

- $Y = f(X, \beta, \varepsilon)$
- **ELLY VVSVĚ**
- Y vysvětlované proměnné (WTP, ...)<br>■ X vysvětlující proměnné (věk, pohlaví, příjem,<br>vzdělání, ...)
- -β vektor koeficientů udávající vliv jednotlivých proměnných
- $\blacksquare$  ε náhodné chyby

Přítomnost náhodných chyb neznamená celkovou bezzákonitost, pouze nepřítomnost jednoduchého,zřejmého, deterministického vztahu!!

### Regresní analýza (\2a)

## □ Typy regresních rovnic

#### $\mathcal{L}_{\mathcal{A}}$ Lineární

 $Y = \beta_0 + \beta_1 X_1 + \beta_2 X_2 + ... \beta_N X_N + \varepsilon$  $\Box$  Koeficienty udávají přímý vliv  $\beta_i = dY/dX_i$ 

■ Semi Log-lineární<br>Leg(X) = 8 + 8 X + 8  $Log(Y) = \beta_0 + \beta_1 X_1 + \beta_2 X_2 + ... \beta_N X_N + \varepsilon$ □ Oblíbená ve Open-ended CVM  $\Box$  Koeficienty udávají semi-elasticitu β<sub>i</sub> = ∆Y/dX<sub>i</sub>

### Regresní analýza (\2b)

**L**og-lineární<br>'  $\mathsf{Log}(\mathsf{Y}) = \beta_1 \mathsf{Log}(\mathsf{X}_1) +\!\!\!\!\cdots \beta_N \mathsf{Log}(\mathsf{X}_\mathsf{N}) +\!\!\!\!\!\!\varepsilon$  $\Box$  Koeficienty udávají elasticity β<sub>i</sub> = ΔY/ΔX<sub>i</sub>

### ■ Cox-Boxova specifikace<br>D Možnost testování funkč **□ Možnost testování funkčního tvaru modelu**

### ■ Obecná nelineární specifikace<br>F Nutno koeficienty interpretova □ Nutno koeficienty interpretovat případ od<br>nřípadu případu

### Regresní analýza (\3a)

- **□ Metody odhadu**<br>Neičastěji Metr
	- -Nejčastěji Metoda nejmenších čtverců

$$
\sum(\mathbf{Y} - \beta_0 + \beta_1 \mathbf{X}_1 + \beta_2 \mathbf{X}_2 + \dots \beta_N \mathbf{X}_N)^2 \to \text{min}
$$

- Výhody<br>La Spadr
	- Snadno se počítá<br>– = ´ ´ ´
	- **B** Známé statistické vlastnosti<br>Navýbedy
- □ Nevýhody<br>■ Citlivá k
	- Citlivá k odlehlým pozorováním

### Regresní analýza (\3b)

## □ Alternativy

- Metoda maximální věrohodnosti
	- □ Nutné silné předpoklady o rozložení náhodných<br>chyb, ale dobré statistické vlastnosti chyb, ale dobré statistické vlastnosti
	- □ Může být relativně složitá<br>□ Více :: TCM
	- Více u TCM<br>P
- Robustní metody<br>Ö Nanž neimeně
	- □ Např. nejmenší absolutní chyba (LAD)<br>□ Rebustní vůži adleblým nazavaváním
	- □ Robustní vůči odlehlým pozorováním<br>□ Sležitěiší výnažtv, statistická vlastne
	- $\Box$  Složitější výpočty, statistické vlastnosti nejsou<br>mnohdy dobře probádány mnohdy dobře probádány

### Regresní analýza (\4)

# $\Box$  Typický výstup - interpretace

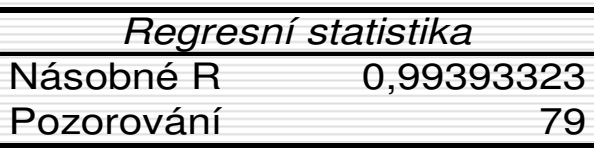

ANOVA

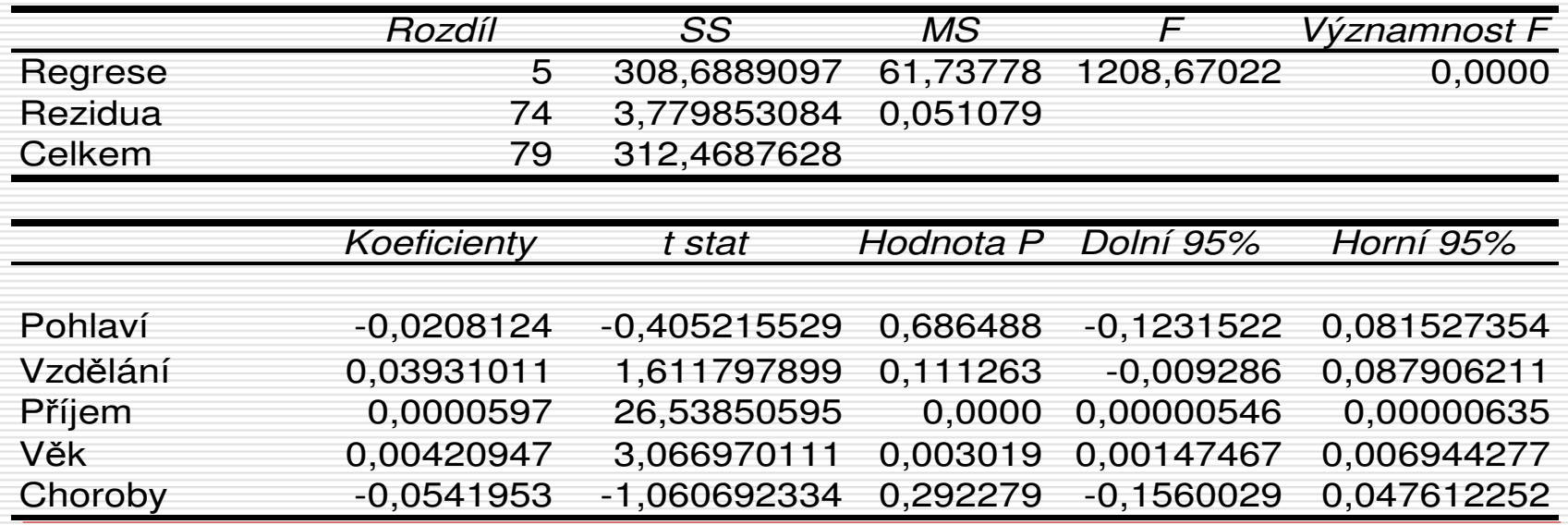

### Regresní analýza (\5)

**□** Problémy s regresní analýzou<br>■ Nezávislost nábodné složky s n ■ Nezávislost náhodné složky ε na<br>Nysvětlujících proměnných X vysvětlujících proměnných X□ Pokud porušeno, pak jsou odhady<br>wychýlené vychýlené□ To se může stát typicky pokud není v<br>D modelu proměnná jež tam má hýt modelu proměnná, jež tam má být **B** Např. příjem může "tahat" vliv vzdělání<br>L. X. L. L. L. L. Z. X. L. X. L. V. L. Z. L. L. ■ Výběr modelu a výběr proměnných □ Hodně složité věci

### Aplikace na TCM (\1a)

- □ V této přednášce se zaměříme na single-site modely
- $\square$  Obecný model

$$
r = f(p_r, p_s, y, X)
$$

- *r* Počet cest
- $\blacksquare$   $p_r$  cena cesty,  $p_s$  $_{\scriptscriptstyle S}$  cena subsitutů
- $\blacksquare$  y  $y$  důchod
- X ostatní relevantní charakteristiky

### Aplikace na TCM (\1b)

- □ Problémy s měřením ceny cest<br>■ Náklady cesty (např. pobonné bn
	- $\mathcal{L}_{\mathcal{A}}$ Náklady cesty (např. pohonné hmoty)
	- Cena vybavení
		- □ Závisí na účelu cesty<br>Vetupné
	- Vstupné<br>■ Vstupné
		- □ V některých případech může být těžko<br>D nozorovatelné pozorovatelné
		- □ Ceteris paribus představuje vhodný<br>experiment" "experiment"
	- Cena času<br>□ Nelises
		- □ Velice obtížné, ušlá mzda je ne vždy vhodná<br>→ nomocná proměnná pomocná proměnná

### Aplikace na TCM (\2)

□ Odhad spotřebitelského přebytku  $\mathsf{CS}=\!\!\int_\mathsf{p}$ ∞ $^{\infty}\!f\!(\overline{p}_{_{\Gamma}\!},\,\overline{p}_{_{\mathcal{S}\!},\mathcal{V}},\,\overline{X})\mathrm{d}\overline{p}_{_{\Gamma}}$ 

# □ Nejčastější problémy<br>■ On-site samnling

- **Dansite sampling**<br>Cample of the Muscle of the Dansite of the Muscle of the Dansite of the Dansite of the Dansite of the Dansite o
	- □ Vychýlený soubor<br>■ Najsouti so tam n
		- Nejsou ti, co tam necestují + větší pravděpodobnost pro návštěvníky, co cestují více
- Off-site sampling<br>منصر کوار داخلا
	- □ Nákladné, nicméně občas se to děje<br>U Hausman Leonard McFadden (1995) LPu
		- Hausman, Leonard, McFadden (1995) J Pub Econ

### Aplikace na TCM (\3)

- Off-site sampling<br>Carte wiznamněj
	- Ještě významnější problém správné<br>Funkcionální specifikace problému funkcionální specifikace problému
		- □ ANOVA je dost nevhodná
	- Možné přístupy<br>D Linoární regres
		- Lineární regrese<br>Lineární regrese
			- **E** Pozor není možné logaritmovat závislou<br>Froměnou l proměnou!
		- **□ Metoda maximální věrohodnosti**

### Aplikace na TCM (\4)

- $\Box$  Metoda maximální věrohodnosti Pr(  $R = i$ ) =  $\pi_{i}(p_{c}, p_{s}, y, X)$  $i = 0, 1, 2, ...$ 
	- Statistické restrikce  $\pi_{\mathfrak{j}}(p_{_{C}},\, p_{_{S}},\, \gamma,\, X)\geq 0$  $\Sigma_{\sf i} \; \pi_{\sf i} = 1$ **E** Možná formulace

 $\pi_{i}(p_{c}, p_{s}, y, X) = \exp\{b_{1i}^{*}p_{c} + b_{2i}^{*}p_{s} + b_{3i}^{*}y + ... \} / M$ 

### Aplikace na TCM (\5)

- $\square$  Metoda maximální věrohodnosti<br>Colhad argmay  $\Sigma$  log Prí P i
	- Odhad = argmax $\times$   $\Sigma_{\rm jj}$  log Pr( $R_{j}$ =i) $\mathrm{I}_{(Rj)}$ =
	- Uuriau argritax  $\mathcal{L}_{jj}$  tog i t $(v_{j}-v_{j}(R_{j}=i))$ <br>
	Nutnost využít optimalizačních postupů
		- **□ Lze to udělat v spreadsheetu, ale lépe<br>je použít jiných programů** 
			-
			- **E** Protože např. odhad směrodatných chyb odhadů je<br>složitý složitý
	- $\mathcal{L}_{\mathcal{A}}$  Problémy s přístupem naznačeným výše
		- **□** Mnoho parametrů<br>■ Interpretace
			- -Interpretace
			- -Problémy s odhady

### Aplikace na TCM (\6)

**□ Redukce parametrů**<br>■ Poissonův model -■ Poissonův model<br>□ Počet návštěv m **□ Počet návštěv má Poissonovo rozložení** 

$$
Pr(R_j = i) = exp{-\lambda_j} * \lambda_j / i!
$$
  
\n
$$
\lambda_j = exp{b_1 * p_{cj} + b_2 * p_{sj} + b_3 * y_j + b_4 * x_j}
$$

 $\square$  Spotřebitelský přebytek

 $\mathsf{CS}_j = \lambda_{\mathsf{j}}\, / (-b_{\mathsf{\mathcal{1}}})$ 

### Aplikace na TCM (\7)

- □ Obvyklé regresory X
	- Velikost rodiny
	- Věk, pohlaví, vzdělání
	- Bydliště (venkov, město)<br>■ Bevelání
	- Povolání<br>、、
	- -■ Členství v klubech, vlastnictví vybavení,<br>Zkušenost s aktivitou zkušenost s aktivitou

### Aplikace na TCM (\7)

- Možné problémy s Poissonovým modelem
	- 1. Příliš mnoho nul<br>2. D<sup>viliš volká voris</sub></sup>
	- 2. Příliš velká variace
	- -■ 1) může znehodnotit statistickou analýzu (nekonzistentní odhady)
	- 2) vychýlení v odhadu chyb

### Aplikace na TCM (\8)

□ Alternativy k Poissonovu modelu - Explicitní modelování návštěvy  $\mathsf{Pr}(R_j{=}0)=\mathsf{exp}\{\textrm{-}\mu_j\,\}$ Pr( $R_{j}{=}i) = (1{-}\text{exp}\{-\mu_{\text{j}}~\}~~)$ \* exp{-λ $_{\rm j}$  }\*λ $_{\rm j}$ '/ i!/(1-exp{-λ $_{\rm j}$  }) ipro  $i > 0$ 

### ■ Složitější modely<br>D. Nesativně bine

- □ Negativně-binomické rozložení<br>□ Neparametriské / seminaramet
- □ Neparametrické / semiparametrické modely

### Aplikace na TCM (\9)

- □ On-site sampling<br>De nezhvtná kore
	- Je nezbytná korekce počtu návštěv

- Příklad: Poissonův model

$$
Pr(R_j = i | i > 0) = exp{-\lambda_j}^3
$$

$$
\lambda_j = \exp\{b_1 * p_{cj} + b_2 * p_{sj} + b_3 * y_j + b_4 * X_j\}
$$

-Odhad spotřebitelského přebytku je nezměněn

### Aplikace na TCM (\10)

□ Odhad CS<br>■ Off-site s **Off-site sampling**<br>CS =  $\lambda$  /(-b)  $\mathsf{CS}_j = \lambda_{\mathsf{j}}\, / (-b_{\mathsf{\mathcal{1}}})$  $\mathsf{AS} = (\mathsf{POP}_{\mathsf{off}}/\mathsf{N})^*\Sigma_{\mathsf{j}} \; \mathsf{CS}_{\mathsf{j}}$ **On-site sampling**<br>M =  $\sum$  (n /r)  $M = \Sigma_j \ (n_j/r_j)$  $\mathsf{AS} = (\mathsf{POP}_{\mathsf{on}}/\mathsf{M})^* \Sigma_{\mathsf{j}} (\mathsf{CS}_\mathsf{j}/r_\mathsf{j})$ 

**□ Pozor: jedná se o náhodné veličiny!!**